ONUSIDA 2023 ORIENTACIÓN

# Preguntas frecuentes

Monitoreo Global del Sida 2024

# Contenido

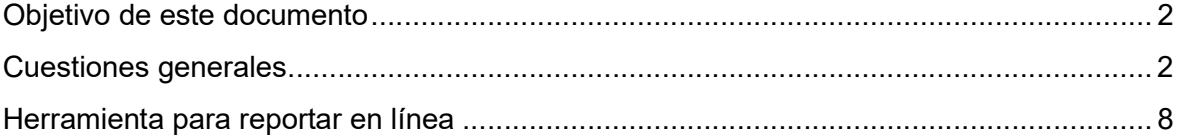

# Monitoreo Global del Sida

## Finalidad de estas FAQ

Este documento ofrece respuestas a las preguntas que se han recibido con frecuencia de los relatores nacionales del Monitoreo Global del Sida, de otros homólogos nacionales y del personal de las Naciones Unidas. Para más información sobre el Monitoreo Global del Sida, visite nuestro sitio web (https://www.unaids.org/es/global-aids-monitoring), o envíenos un correo electrónico a aidsreporting@unaids.org.

## Cuestiones generales

## ¿Por qué solicita ONUSIDA informes nacionales sobre los progresos realizados en 2024?

En la declaración de la reunión de alto nivel de 2021 (párrafo 71), los países signatarios acordaron "...presentar a la Asamblea General [...] un informe anual sobre los progresos realizados en el cumplimiento de los compromisos contenidos en la presente declaración...". Informar sobre el cumplimiento de los compromisos en 2021 proporcionará la base de referencia para evaluar los logros respecto a los objetivos fijados para 2025. Los datos reportados se utilizan para revisiones a nivel nacional (incluyendo las solicitudes al Fondo Mundial y esfuerzos similares de reprogramación), revisiones regionales y análisis globales. Los datos se reportarán en los informes de ONUSIDA, la OMS y UNICEF en 2024.

## ¿Cuál es el plazo para reportar 2024?

Los datos de los países deben enviarse en línea a más tardar el 31 de marzo de 2024. En caso de que se reciba un envío después de esta fecha, ONUSIDA no puede garantizar que los datos se incluyan en el informe mundial de 2024.

## ¿Cuáles son los componentes de los informes GAM presentados para 2024?

Se anima a los países a completar y presentar los siguientes componentes del GAM en 2024:

- Datos para indicadores cuantitativos, incluidos los financieros
- Cuestionario sobre compromisos nacionales e instrumentos políticos
- Encuesta OMS/SIDA sobre medicamentos y diagnósticos
- Resúmenes narrativos

Se anima a los países a presentar resúmenes narrativos por área de compromiso. Los países también pueden compartir cualquier análisis narrativo o informe que elaboren para sus propios procesos nacionales.

 Se anima a los países a presentar informes GAM aunque no se disponga de datos para todos los indicadores.

## ¿Cómo puedo comprobar lo que ha reportado mi país en el último periodo de notificación?

Puede ver los datos previamente reportados de las siguientes maneras:

- A través de la herramienta de elaboración de informes en línea: tras iniciar sesión en la herramienta de elaboración de informes en línea, seleccione en el menú desplegable el período del que desea ver los datos;
- Consultando los datos reportados a través del Instrumento de Política y Compromisos Nacionales: https://lawsandpolicies.unaids.org
- Consultando los datos en la página web de AIDSinfo: https://aidsinfo.unaids.org/
- **Para obtener información sobre el último reporte de financieros consulte** https://hivfinancial.unaids.org/hivfinancialdashboards.html o póngase en contacto con AIDSspending@unaids.org.

## ¿Qué ocurre si mi país no dispone de datos para un indicador?

Para cada indicador de la herramienta de elaboración de informes en línea es necesario introducir la pertinencia y la disponibilidad de datos. Si un indicador es pertinente pero no se dispone de datos (nuevos) para el periodo de notificación, seleccione la opción "no se dispone de datos nuevos."

## Mis datos más recientes para un indicador cuya fuente recomendada es una encuesta son de hace dos años. ¿Debo reportarlos?

Si ya había reportado estos datos en una ronda de informes anterior, no es necesario volver a introducirlos este año. Sin embargo, si no ha reportado estos datos en rondas anteriores, por favor introduzca los datos para el año de reporte actual. Asegúrese de cambiar el "Período de recogida de datos" para reflejar las fechas reales de recogida de datos.

## ¿Existe una plantilla fuera de línea de las hojas de introducción de datos?

Sí, está en Documentos en esta página: https://www.unaids.org/es/global-aids-monitoring

Como novedad a partir de la presentación de informes de 2023, los países podrán iniciar sesión en la herramienta de presentación de informes en línea en diciembre para descargar la plantilla de introducción de datos, incluida una versión precompletada con datos para determinados elementos de la presentación de informes. Para obtener más información sobre los elementos que se rellenarán previamente en la plantilla, consulte el siguiente punto sobre datos rellenados previamente.

Tenga en cuenta que esta plantilla fuera de línea sólo sirve de referencia y no puede utilizarse para cargar automáticamente los datos recopilados en la herramienta de elaboración de informes en línea.

Ya he presentado el informe del Monitoreo Global del Sida, sin embargo, acaban de ponerse a mi disposición nuevos datos y me gustaría actualizar la presentación de mi país. ¿Sigue siendo posible?

Por favor, envíe un mensaje a aidsreporting@unaids.org y solicite que se reabra la revisión de los indicadores para los que se dispone de nuevos datos.

## ¿Por qué se piden datos subnacionales para determinados indicadores?

Para determinados indicadores GAM, se invita a los países a reportar también datos subnacionales, incluyendo datos a nivel de capitales y otras ciudades de importancia epidemiológica.

Los datos subnacionales pueden contribuir a una mejor comprensión de la epidemia del VIH y de la respuesta para informar la programación.

Las encuestas de poblaciones clave suelen realizarse a nivel de centros o zonas subnacionales. Los datos subnacionales se extrapolan para generar valores nacionales.

Las ciudades desempeñan un papel fundamental en la consecución de los objetivos de 2025, ya que más de la mitad de la población mundial vive actualmente en ciudades y éstas representan una gran proporción de las epidemias nacionales de VIH. Los datos de las ciudades se utilizarán para comprender mejor la epidemia del VIH y la respuesta a nivel local, cuantificar la contribución de las ciudades a las epidemias nacionales y actualizar los perfiles de las ciudades. Se anima a los relatores nacionales del GAM a que impliquen a representantes de las ciudades clave en todo el proceso de elaboración de informes del GAM.

## Mi país ha desarrollado estimaciones subnacionales utilizando Naomi. ¿Puedo utilizar los resultados para reportar datos subnacionales en GAM?

El modelo Naomi se utiliza para sintetizar múltiples fuentes de datos subnacionales con el fin de generar estimaciones de indicadores clave del VIH estratificados por unidades administrativas subnacionales, sexo y grupos quinquenales de edad. A partir de la ronda de informes de la GAM de 2024, los países tendrán la opción de seleccionar que los datos subnacionales para los indicadores 2.1, 2.2 y 2.3 se extraigan directamente de los archivos finales de Naomi. Cuando se seleccione esta opción, ONUSIDA extraerá directamente los datos para esos indicadores del archivo Naomi final aprobado por los países.

## ¿Es necesario cargar el archivo de estimaciones de Spectrum de mi país en la herramienta de elaboración de informes en línea GAM si se indica Spectrum como fuente para los indicadores seleccionados?

No - a partir de la ronda de informes de 2024, ya no se pide a los países que carguen su archivo Spectrum en la herramienta de informes en línea GAM. Los equipos nacionales de estimaciones envían los archivos Spectrum a ONUSIDA a través de un proceso diferente. Si un país indica que los datos para los indicadores 1.1, 2.1-2.3, 2.7, 3.1, 3.2, 3.3, 3.4 deben tomarse de su estimación Spectrum, ONUSIDA extraerá directamente los datos para estos indicadores del archivo Spectrum final de ese año.

Se anima a los países que realicen una estimación sólida de Spectrum que cumpla los criterios de calidad y publicación a que utilicen Spectrum como fuente para estos indicadores. Esto promoverá la coherencia interna de los indicadores, así como la

alineación de los métodos, definiciones y supuestos de los indicadores estimados a lo largo del tiempo y entre países.

## ¿Cómo puedo compartir el borrador del informe GAM con diversas partes interesadas para su consulta nacional?

Existen dos opciones para compartir los borradores de los informes GAM con las partes interesadas:

- Proporcionar acceso de visualización a la herramienta de elaboración de informes en línea GAM: las partes interesadas pueden solicitar una cuenta en https://aidsreportingtool.unaids.org con el perfil de "Country viewer". Esto les permitirá ver los datos introducidos sin posibilidad de editarlos;
- Descargue un extracto de la herramienta en línea para reportar: Haga clic en "Guardar todo en un archivo PDF" en la parte superior de la pantalla "Introducción de datos" de la herramienta de elaboración de informes en línea para generar un extracto en PDF de toda la información introducida en la herramienta en línea para el período del informe.

## Resumen de los cambios en los indicadores GAM para reportar en 2024.

- Se han incluido cuatro nuevos indicadores relativos a la consecución de la igualdad de género, la realización de los derechos humanos y la eliminación del estigma y la discriminación:
	- 4.3 Servicios de VIH que responden a las cuestiones de género.
	- 6.8 Actitudes discriminatorias del personal de los centros de salud hacia las personas que viven con el VIH.
	- 6.9 Actitudes discriminatorias del personal de los centros de salud hacia las poblaciones clave (A-D).
	- 6.10 Actitudes discriminatorias de la policía hacia personas de poblaciones clave (A-D).
- Se han incluido tres nuevos indicadores sobre la gestión de la enfermedad avanzada del VIH y la prestación de servicios diferenciados:
	- 2.8 Gestión de la infección criptocócica.
	- 7.15 Cobertura de los modelos de prestación de servicios diferenciados de terapia antirretroviral entre las personas que viven con el VIH actualmente en terapia antirretroviral.
	- 7.16 Supresión viral entre las personas que viven con el VIH en modelos de terapia antirretroviral de prestación de servicios diferenciada.
- La terminología se ha actualizado en todas las directrices, pasando de "presos" a "personas recluidas en prisiones y otros centros de régimen cerrado".
- 1.4 Pruebas del VIH entre poblaciones clave (A-D):
	- El nombre del indicador se ha actualizado a "Pruebas del VIH y conocimiento del estado serológico entre las poblaciones clave" para reflejar mejor el propósito de este indicador.
- 2.4 Diagnóstico tardío del VIH:
	- El nombre del indicador se ha actualizado a "Enfermedad por VIH en estado avanzado y diagnóstico tardío del VIH" para reflejar mejor la finalidad de este indicador.
	- Un desglose por momento de la prueba de recuento de células CD4 (en el diagnóstico inicial, en el inicio/reinicio del antirretroviral).
	- Se solicitarán datos sobre el número total de personas que recibieron una prueba de CD4 en el momento del diagnóstico inicial y de la reinscripción en la atención durante el periodo de notificación en cuatro categorías de recuento de células CD4 (>200, 200 a <350, 350 a <500, ≥500). Esta información servirá de apoyo a las revisiones de la calidad de los datos para garantizar la exhaustividad de los datos de recuento de CD4, así como la cobertura y representatividad de los datos.
- 3.1 Pruebas del VIH en mujeres embarazadas:
	- A partir de ahora, los países con más de 250 000 habitantes reportarán este indicador dentro de Spectrum.
- 6.6 Evitación de los servicios de salud por parte de grupos de población clave por causa del estigma y la discriminación (A-D):
	- Este indicador se ha modificado para referirse específicamente a la evitación de servicios de atención sanitaria en general entre personas de poblaciones clave. Los otros tres subítems incluidos anteriormente en la definición del indicador se han eliminado para los informes de 2024:

evitación de las pruebas del VIH entre todos los encuestados que declaran no haberse sometido a una prueba del VIH en los últimos 12 meses; evitación de la atención sanitaria específica para el VIH entre los encuestados que indicaron que viven con el VIH y no han recibido o han dejado de recibir atención para el VIH; y evitación del tratamiento para el VIH entre los encuestados que indicaron que viven con el VIH y nunca han tomado o han dejado de tomar tratamiento para el VIH.

- 7.8 Personas que viven con VIH y tuberculosis activa:
	- Se ha actualizado la terminología en toda la definición del indicador, de "enfermedad tuberculosa activa" a "enfermedad tuberculosa".
- 8.2 Antirretrovirales: precios unitarios y volumen:
	- Este indicador se ha ampliado para incluir otros regímenes relacionados con el VIH además de los medicamentos antirretrovirales.

El ICPN para reportar en 2024 es el cuestionario completo que consta de las Partes A y B. Se han introducido algunas preguntas nuevas, se han eliminado algunas preguntas anteriores y se ha perfeccionado la redacción de algunas de las preguntas conservadas de rondas anteriores. Estas modificaciones se basan en la experiencia de anteriores informes y reflejan la evolución de las recomendaciones políticas y las tecnologías disponibles.

## Herramienta para reportar en línea

## ¿Cuándo se abrirá la herramienta de informes en línea GAM para la introducción de datos?

Las pantallas de introducción de datos de 2024 estarán disponibles en la herramienta de elaboración de informes en línea GAM a partir del 15 de febrero de 2024.

En cuanto a la ronda de informes de 2023, los países podrán conectarse a la herramienta en línea ya en diciembre. Esto se limitará a la descarga de la plantilla de introducción de datos, incluida una versión precargada con datos para determinados elementos, con el objetivo de ayudar a preparar los informes. Para más información sobre los elementos que se rellenarán previamente en la plantilla, véase el punto siguiente sobre datos rellenados previamente. También será posible consultar los datos reportados en anteriores rondas de informes desde la pestaña "Introducción de datos". El período de notificación disponible más reciente será 2022 hasta que la herramienta se abra para la introducción de datos para el período de notificación 2023 en febrero de 2024.

## ¿Qué navegador de Internet debo utilizar?

La herramienta para reportar en línea está desarrollada para funcionar mejor con las últimas versiones de los navegadores más populares, como Edge, Chrome y Firefox. Con versiones de navegador más antiguas, puede haber problemas para guardar y visualizar los datos.

## ¿Cuáles son las novedades de la herramienta de reportar en línea para 2024?

La interfaz de usuario de la herramienta de presentación de informes en línea se actualizó para la ronda de informes de 2023 con el fin de ayudar mejor a los usuarios de los países a completar la introducción de datos y reflejar más fielmente los distintos pasos que hay que completar para la presentación. El proceso para introducir datos y presentar informes en 2024 sigue siendo el mismo que en 2023. A principios de 2024 se celebrará un seminario web para presentar la herramienta en línea.

## Hay un nuevo relator GAM para el país. ¿Cómo podría tener acceso a la herramienta en línea?

Por favor, envíe un correo electrónico a aidsreporting@unaids.org para informar a ONUSIDA del nombre del nuevo relator. Por favor, indique si la cuenta del anterior relator debe ser desactivada. A continuación, el nuevo relator deberá registrarse como editor nacional en esta página: https://aidsreportingtool.unaids.org/accounts/register/

Una vez verificada la inscripción, se enviará un correo electrónico de confirmación.

## He recibido un correo electrónico de aidsreporting-noreply@unaids.org con el asunto "GAM Reporting - Registro de usuario recibido para ..." ¿Debo aprobarlo?

Se trata de una notificación automática cuando alguien se registra como observador de un país. Si la persona forma parte del equipo de país o de la consulta a las partes

interesadas, puede aprobar el registro. De lo contrario, puede rechazar la solicitud e informar a aidsreporting@unaids.org para que bloquee la cuenta.

## ¿Hay datos precargados en la herramienta para reportar en línea?

Los datos están precargados en la herramienta de elaboración de informes en línea para los indicadores cuya fuente recomendada son las encuestas de población y para los que se dispone de datos de las Encuestas Demográficas y de Salud (EDS) o de las Encuestas Agrupadas de Indicadores Múltiples (MICS). Para ver estos datos, después de seleccionar que el indicador es relevante y que hay nuevos datos disponibles, los datos precargados se presentarán automáticamente en la página de entrada de datos para el indicador junto con un mensaje de notificación confirmando la carga de datos. Para utilizar los datos sugeridos, haga clic en "Guardar" debajo de la encuesta. Los datos también pueden modificarse si es necesario.

Los indicadores para los que se dispone de datos precargados en la herramienta en línea indican "Disponible" en la columna "Datos para cargar" de la pestaña "Introducción de datos" (esto forma parte de la nueva interfaz de usuario desde 2023). Además, al abrir el indicador para el que se dispone de datos precargados, se mostrará un mensaje de notificación en la sección superior de la página de introducción de datos del indicador, destacando la posibilidad de utilizarlos.

Los datos también están prellenados y disponibles para cargar las preguntas del ICPN que no han variado con respecto a rondas anteriores y para las que el país ha reportado datos. Si carga respuestas anteriores, compruebe si se han producido cambios y asegúrese de rellenar las preguntas nuevas.

## Hay recuadros amarillos alrededor de algunas de las celdas de las tablas de introducción de datos. ¿Qué significan?

En las tablas de introducción de datos para los indicadores cuantitativos GAM, estas casillas amarillas aparecerán cuando se hayan cargado los datos rellenados previamente en la herramienta en línea y se hayan realizado cambios en los datos cargados.

En el ICPN, aparecen casillas amarillas para las respuestas a una pregunta que difieren de las respuestas a la misma pregunta en la ronda de informes anterior.

## Quiero empezar a introducir datos pero no veo el botón Guardar. ¿Qué debo hacer?

Es posible que sólo tenga derechos de visualización. Pida al relator nacional de GAM que se ponga en contacto con aidsreporting@unaids.org para cambiar su cuenta y obtener derechos de editor.

## No dispongo de datos nuevos para la mayoría de estos indicadores. ¿Debo seguir introduciéndolos en cada página uno por uno?

En este caso, no es necesario entrar en cada página de indicadores. Puede indicar si cada indicador es relevante y si hay nuevos datos disponibles en la columna correspondiente dentro de la tabla de la lista de indicadores en la pestaña "Introducción de datos" (forma parte de la nueva interfaz de usuario desde 2023).

## Me aparece una ventana emergente con mensajes de error y no puedo guardar. He comprobado que los datos introducidos son correctos. ¿Qué debo hacer?

Hay mensajes de validación de datos que aparecen cuando el sistema detecta cuadros de texto en blanco o encuentra discrepancias en el total comparado con los datos desglosados. Si desea guardar los datos tal cual, introduzca un motivo en el espacio previsto para ello en la ventana emergente y, a continuación, haga clic en "Guardar comentarios".

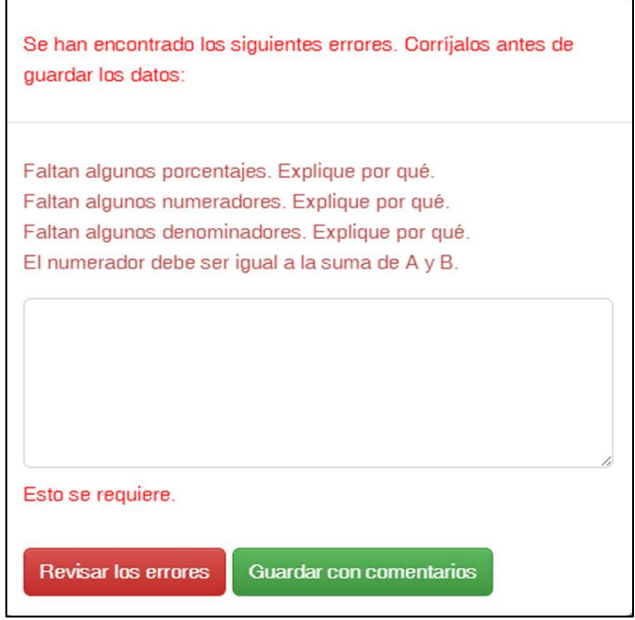

## Estoy listo para enviar los datos, pero el botón Enviar no está activado. ¿Qué debo hacer?

Esto significa que todavía hay algunos indicadores sin respuesta.

Si el indicador no es relevante en el contexto de su país o si no tiene nuevos datos que reportar, deberá especificarlo en la pantalla de entrada de datos del indicador o en la columna de selección de relevancia del indicador/disponibilidad de datos en la tabla de la lista de indicadores. También aparecerá una advertencia en la cabecera del compromiso en la tabla de la lista de indicadores para indicar el número de indicadores sin respuesta. Además, cada indicador que requiere atención tiene una celda de "estado" en blanco y ningún icono de "descargar como archivo pdf" (esto forma parte de la nueva interfaz de usuario desde 2023).

Si no hay indicadores en la lista pero su progreso de entrada de datos aún no es del 100%, significa que aún no ha introducido datos en el módulo de Gasto relativo al SIDA (Indicadores 8.1 a 8.3). Debe presentar los datos de los indicadores 8.1, 8.2 y 8.3 en el módulo Gasto relativo al sida antes de poder presentarlos en el GAM.

También puede consultar la pestaña "Envío" para obtener un estado resumido de todos los componentes del informe GAM (forma parte de la nueva interfaz de usuario desde 2023).

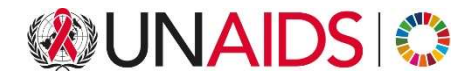

## ONUSIDA

### Programa Conjunto de las Naciones Unidas sobre el VIH/SIDA

20 Avenida Appia 1211 Ginebra 27 Suiza

+41 22 791 3666

unaids.org